18-06-2021

### PROJET FINAL JAVASCRIPT PR215 DOCUMENTATION TECHNIQUE

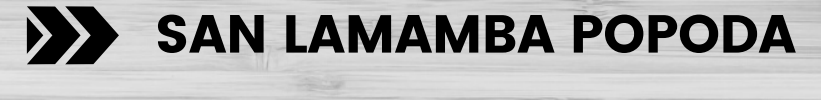

**NDORO ALPHONSE GERAUD** 

# SOMMAIRE

- Introduction
- Public visé
- Technologie
- Architecture base de donnee
- Sitemap
- Outils de developement
- Perspective d'evolution
- Difficultés rencontrées
- 09 Conclusion

## INTRODUCTION

### PROBLEMATIQUE

SUP'INFO est un établissement privé d'enseignement supérieur. Chaque année il accueille de nombreux étudiants, ce qui conduit à un processus d'inscription et de prise d'informations des étudiants ainsi que leur répartition dans les différents départements.

Mais cela n'est pas une chose aisée à gérer pour le personnel de l'administration. Le service pédagogique doit collecter une multitude de fiches remplies par les étudiants et les classer manuellement. Il a également la tâche d'attribuer des numéros matricules à tous les étudiants inscrits. L'absence d'une application informatique permettant la gestion des documents entraîne un travail pénible pour le personnel de ce service qui se voit submergés de travail.

De plus, l'absence d'application informatique facilitant la gestion des inscriptions cause un retard conséquent dans le traitement des dossiers et très souvent on constate que les étudiants ont des problèmes avec les fiches de remplissage.

La direction de SUP'INFO doit donc trouver une solution efficiente pour résoudre définitivement ce problème et ainsi rendre la tâche facile aux étudiants et aux membres du service scolarité.

### SOLUTION

Mettre en place une application web qui puisse gérer les formulaires soumis et permettre aux personnels administratifs d'accepter ou de refuser facilement les étudiants en fonction de leurs choix.

### FONCTIONALITES

- La page d'inscription présentera un formulaire d'inscription qui devra être rempli par les étudiants qui désirent suivre une formation à SUP'INFO. Lors de son inscription, l'étudiant doit pouvoir choisir sa filière et l'année désirée (Exemple: Informatique, Licence I)
- La page d'accueil de l'application présentera l'institution SUP'INFO
- La page de connexion permettra aux membres du service de scolarité de se connecter à la plateforme pour faire la gestion des inscriptions. Elle permettra aussi à chaque étudiant de suivre l'état de son inscription: en attente, acceptée, refusée, etc..
- Une page FAQ en accordéon contiendra les questions fréquemment posées sur les différents cours, les conditions générales, etc.

# PUBLIC VISÉ

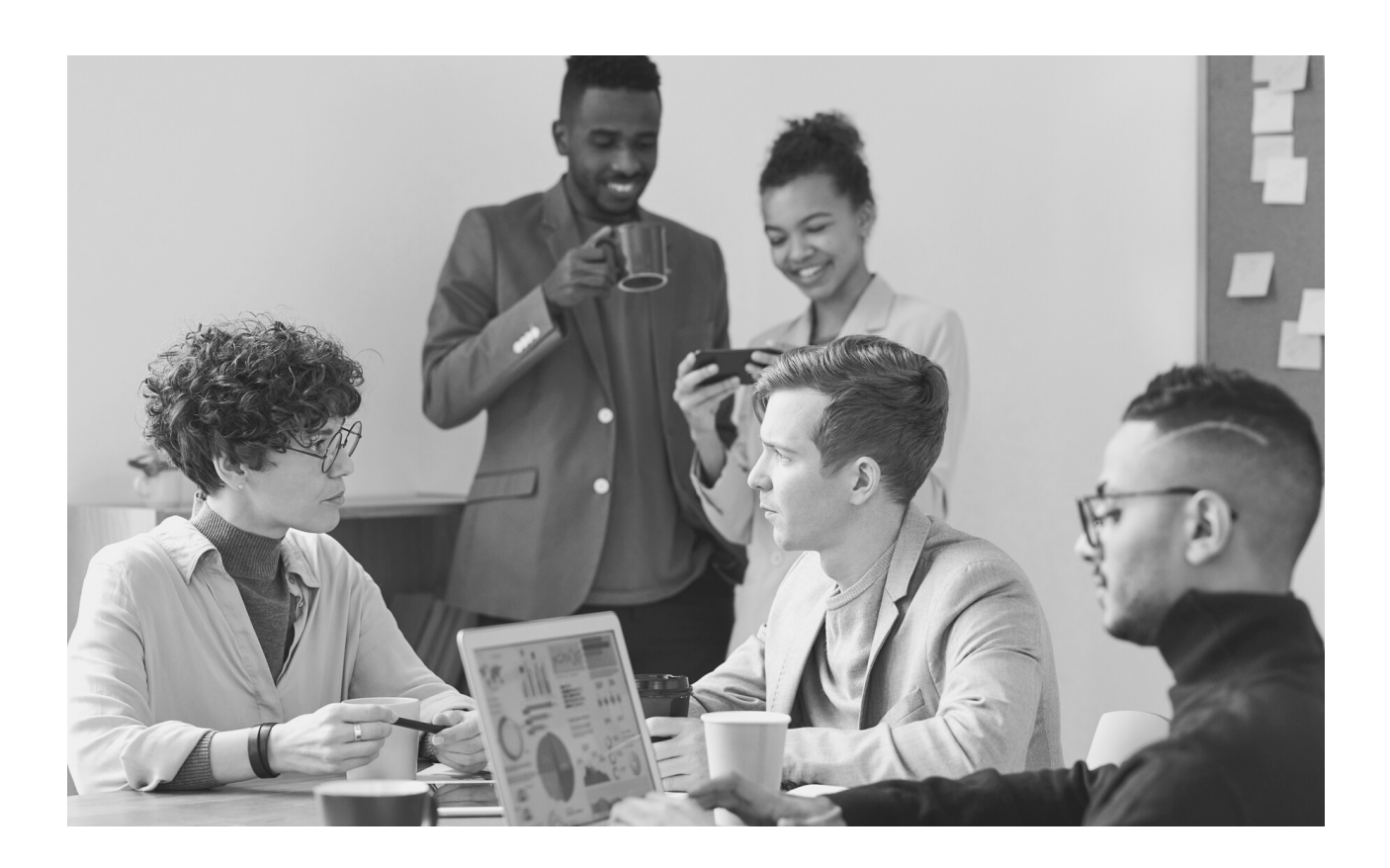

Cette application est principalement destinée aux écoles, universités et instituts d'éducation qui reçoivent régulièrement des messages d'étudiants étrangers pour leur admission ou d'étudiants locaux qui veulent s'inscrire en ligne. l'application est rapide à déployer et à utiliser avec un site d'information contenant des informations.

Après l'authentification vous êtes redirigé vers le tableau de bord pour étudiant ou pour administrateur.

l'administrateur peut confirmer et rejeter les dossiers des étudiants, tandis que l'étudiant peut consulter son statut d'admission.

*"Donnez un poisson à un homme et vous le nourrissez pour un jour Apprenez à un homme à pêcher et vous le nourrissez pour la vie."*

*- - maimonides*

## TECHNOLOGIES

Cette application d'admission est elle-même composée de deux applications indépendantes, une pour contenir le frontend de l'application notamment une application react js (dossier inscription App), et l'autre pour contenir le backend de l'application notamment un serveur node js fonctionnant sur express et mysql (dossier backend)

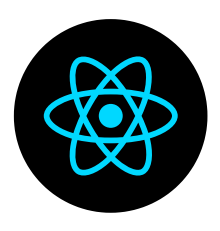

#### REACT JS *N° 01 -*

React est la bibliothèque JavaScript front-end la plus populaire dans le domaine du développement web. Elle est utilisée aussi bien par de grandes entreprises établies que par des startups nouvellement créées (Netflix, Airbnb, Instagram et le New York Times, pour n'en citer que quelques-unes). React présente de nombreux avantages, ce qui en fait un meilleur choix que d'autres frameworks comme Angular.js.

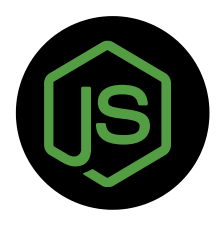

#### NODE JS *N° 02 -*

Node.js est un environnement d'exécution JavaScript open source, multiplateforme et dorsal qui exécute du code JavaScript en dehors d'un navigateur Web. Il permet aux développeurs d'utiliser JavaScript pour écrire des outils en ligne de commande et pour l'exécution de scripts côté serveur afin de produire un contenu de page web dynamique avant que la page ne soit envoyée au navigateur web de l'utilisateur. Ici, nous utilisons express js qui est une structure d'application web Node.js minimale et flexible qui fournit un ensemble robuste de fonctionnalités pour les applications web et mobiles, et APIS et mysql pour effectuer les requêtes sur la base de données.

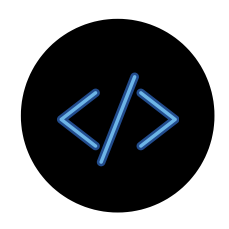

#### Autres *N° 03 -*

un fournisseur de services mysql tel que wampp ou xampp, simultanément à partir de node js pour exécuter à la fois le backend et le frontend.Sass pour l'optimisation du CSS

## ARCHITECTURE BASE DE DONNEE

Notre base de données est construite autour de la table étudiant avec 3 tables contenant des clés étrangères pivotant autour de l'étudiant et une dernière table contenant des informations sur l'administrateur.

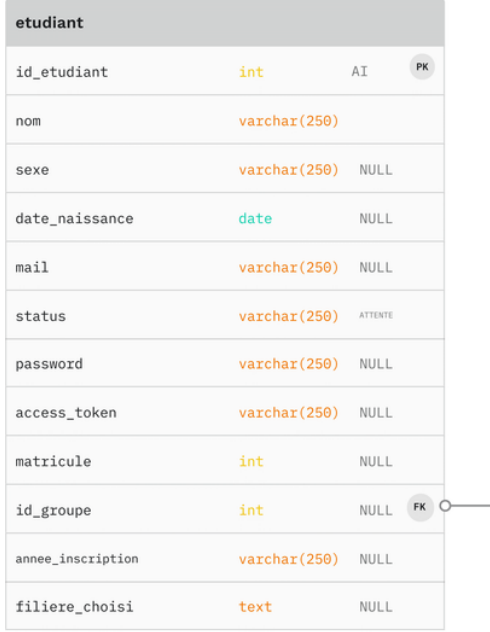

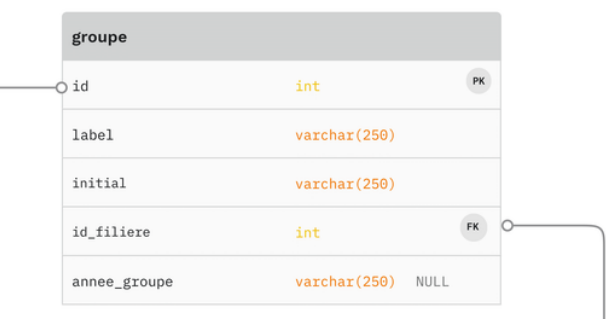

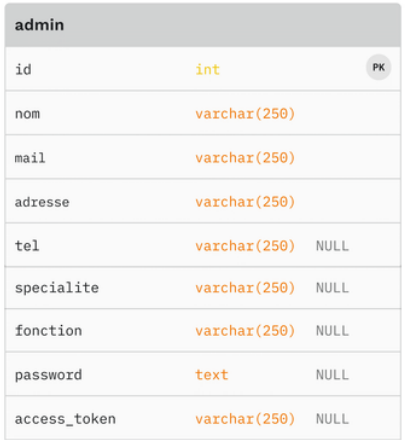

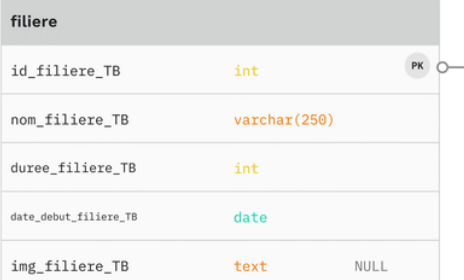

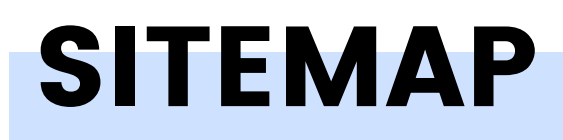

Notre base de données est construite autour de la table étudiant avec 3 tables contenant des clés étrangères pivotant autour de l'étudiant et une dernière table contenant des informations sur l'administrateur.

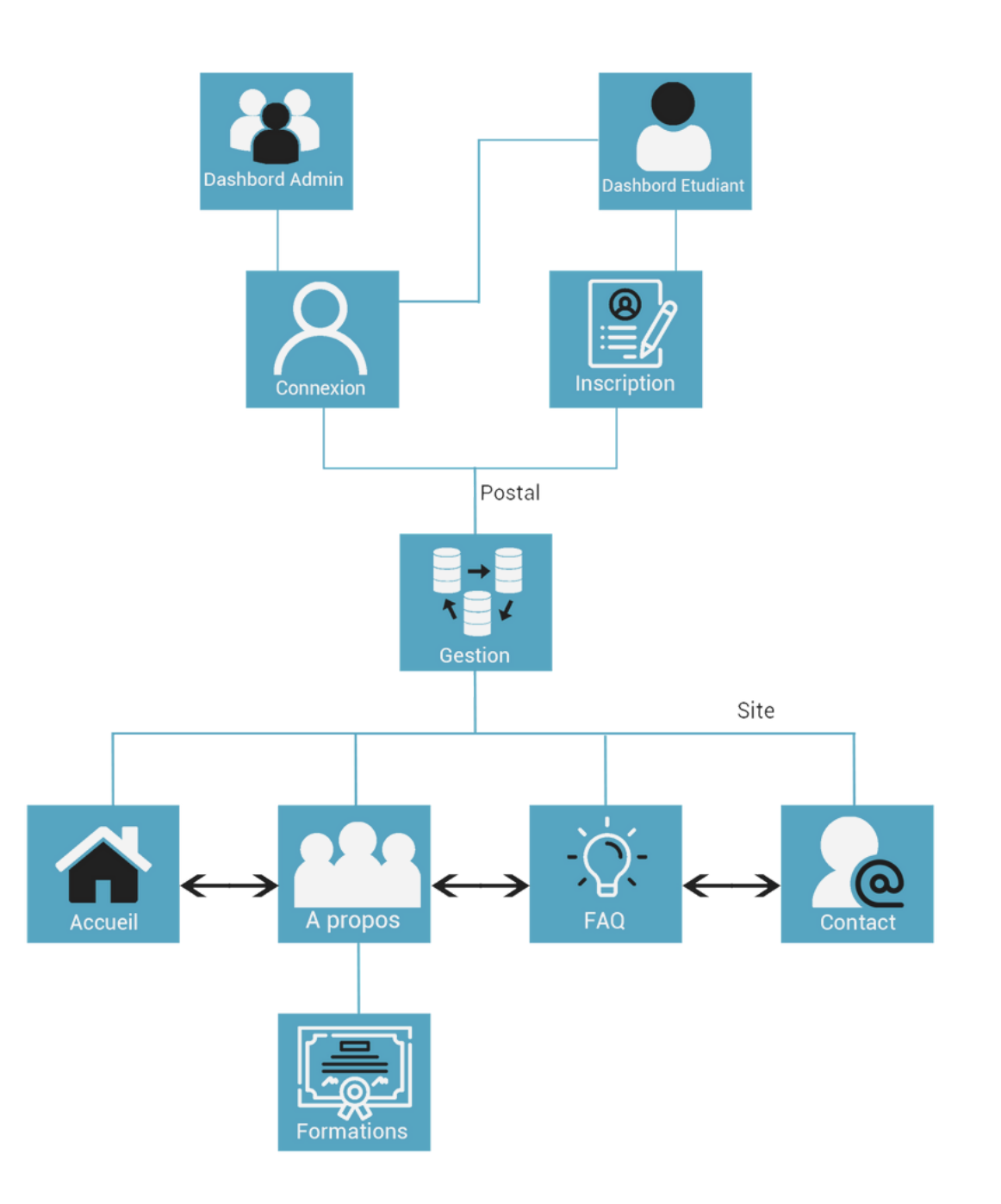

### "POUR L'HOMME QUI N'A QU'UN MARTEAU, TOUT CE QU'IL RENCONTRE COMMENCE À RESSEMBLER À UN CLOU."

--ABRAHAM MASLOW

### Outils de developement

voici un bref résumé des outils que nous avons utilisés lors du développement de ce projet

- XAMPP Pour la configuration de mysql et de la base de données
- Microsoft visual studio code- Nous avons choisi d'utiliser un seul IDE, donc celui qui a le plus de fonctionnalités
- GitHub pour le contrôle de version pendant que nous travaillons en binôme
- Postman Pour s'assurer que notre API fournissent les bonnes données là où elles sont nécessaires.
- Figma Pour des fins de conception et de modélisation
- NPM Pour gérer nos packages, qu'ils aient été développés par nous ou qu'ils proviennent de développeurs tiers.

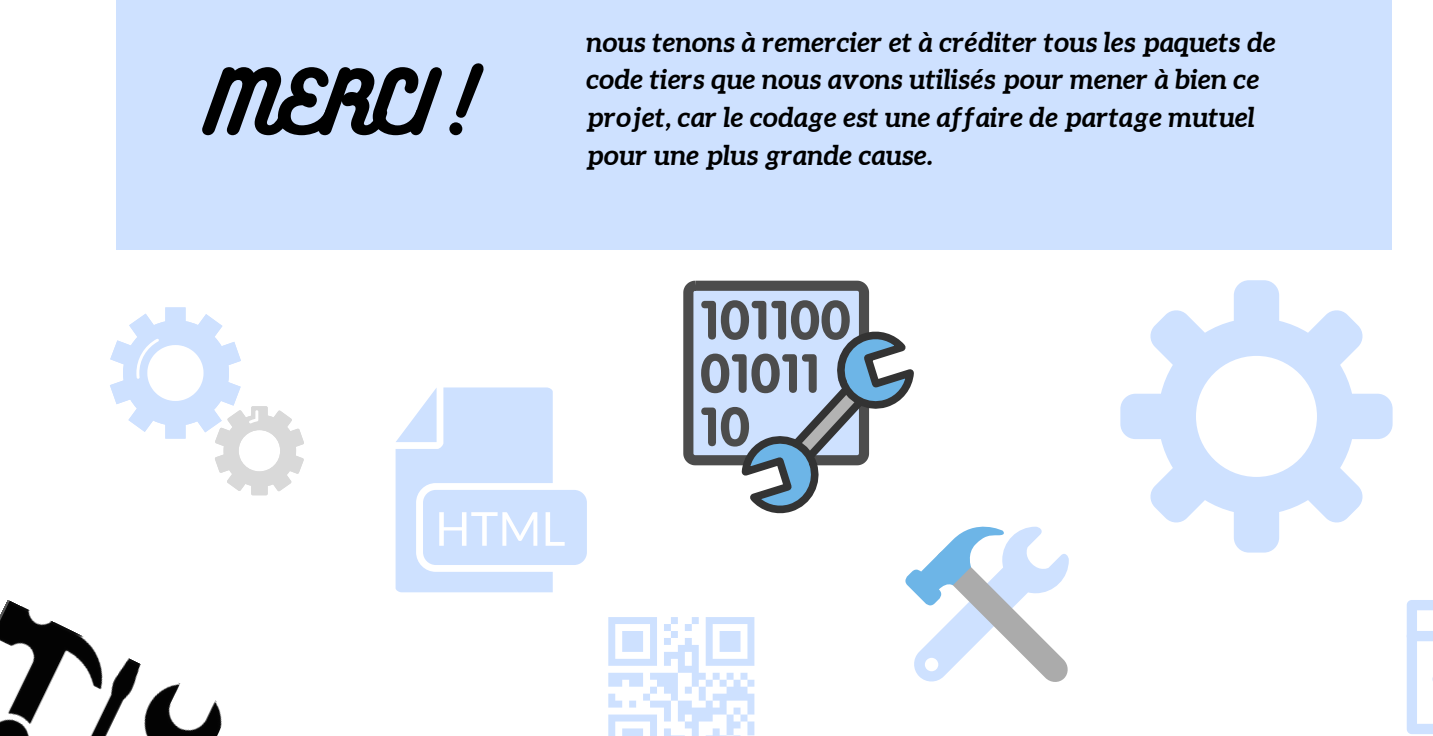

## PERSPECTIVE D'EVOLUTION

nous souhaitons vous présenter ici les différentes façons dont nos applications peuvent être utilisées à l'avenir, ainsi que les différentes spin-off que nous pourrions avoir à l'avenir.

#### Ajouter un service de courrier électronique *N° 01 -*

Les services de publipostage constituent un excellent moyen d'automatiser le processus et de le rendre plus efficace.

#### Ajouter un processus de flux de fichiers *N° 02 -*

Les flux de fichiers faciliteront le processus puisque nous pourrons rendre les soumissions plus complètes, en récupérant les informations vérifiées de l'étudiant et non pas seulement les formulaires.

#### Optimiser le processus d'authentification *N° 03 -*

le processus d'authentification, qui repose désormais sur une simple chaîne de caractères conservée dans la base de données en tant que jeton, est facilement frauduleux et constitue une faille de sécurité massive qui devrait être corrigée à l'avenir.

#### Optimiser notre programme *N° 03 -*

en raison du délai de clôture, nous avons dû précipiter un peu le projet, ce qui a entraîné la création de nombreuses fonctions et variables inutiles. Avec un peu de temps, nous pourrions rendre notre code plus modulaire, moins consommateur d'espace et de mémoire.

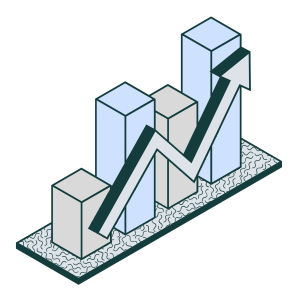

# DIFFICULTÉS RENCONTRÉES

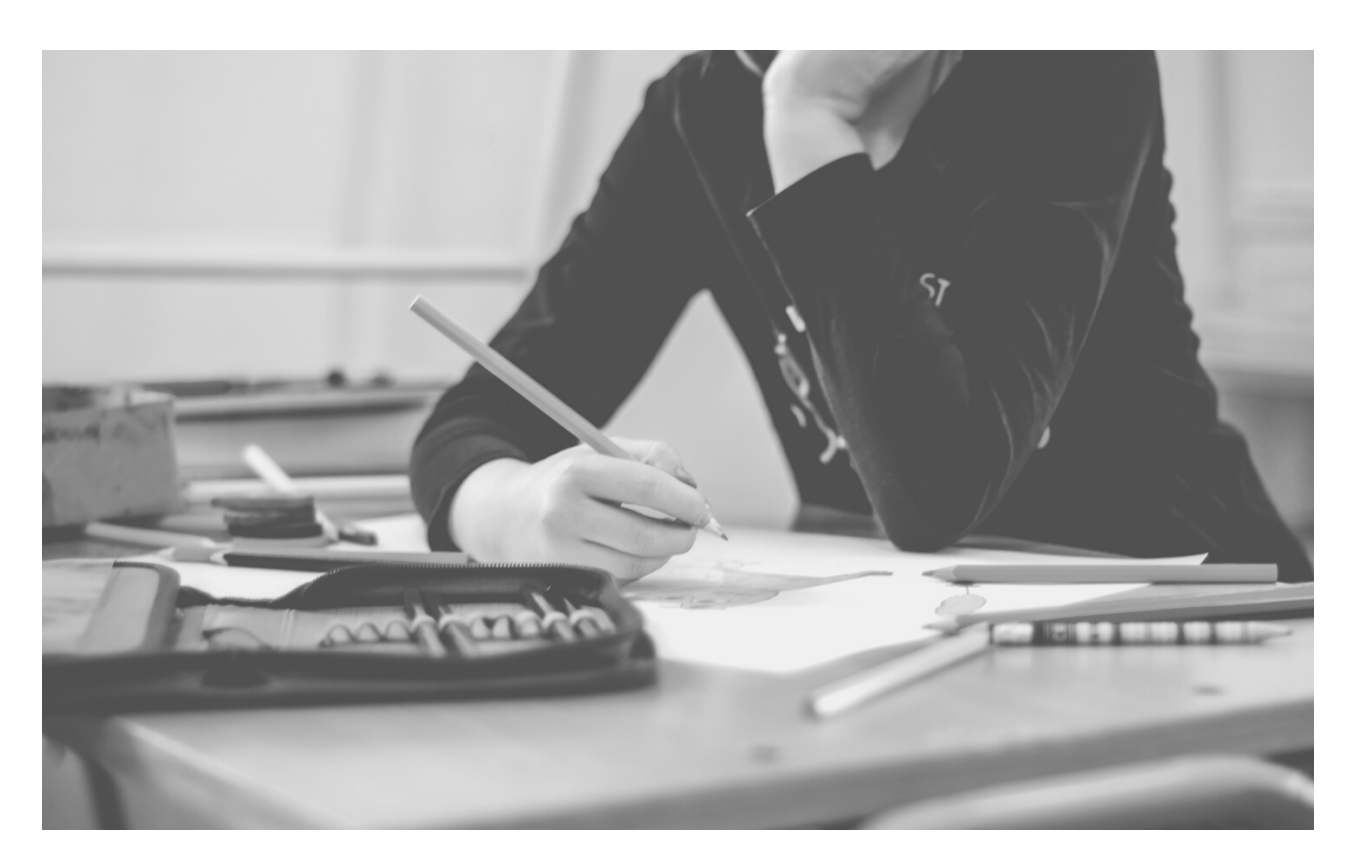

la plus grande difficulté que nous avons rencontrée était sûrement l'ignorance et le manque de mentor, c'est pourquoi nous avons passé beaucoup de temps à faire des recherches sur la façon dont le site devrait fonctionner et comment nous devrions gérer les données, temps que nous aurions pu passer à coder et à avancer sur le frontend et le backend.

une autre difficulté serait le manque d'informations générales sur internet sur la façon dont les choses fonctionnent, car lorsque nous avons essayé de créer le serveur express, nous avons dû faire beaucoup de recherches sur la façon dont il devrait être configuré, mais nous n'avons pas trouvé de réponse pertinente à nos questions, mais en combinant nos recherches, nous avons été en mesure de le construire, même s'il n'est pas entièrement optimisé et nous pensons qu'il pourrait être meilleur.

## CONCLUSION

ce projet nous a permis de nous améliorer à bien des égards, nous étions très heureux de travailler dessus, nous avons acquis beaucoup d'expérience sur le backend et le frontend, et nous avons également eu un aperçu de la façon dont l'industrie professionnelle travaille car nous avons dû travailler en équipe et non en solo comme nous le faisions habituellement. nous voulons donc remercier le professeur pour avoir proposé ce matériel fantastique pour nous.

*Merci de lire et de soutenir notre projet. N'hésitez pas à nous faire part de vos commentaires.*

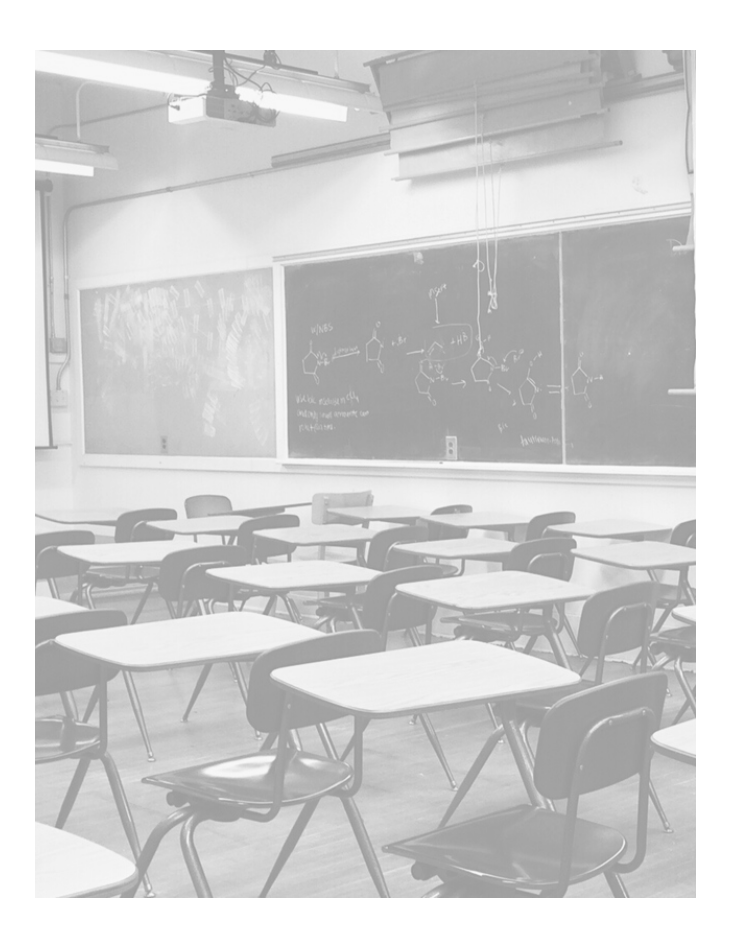

## **EQUIPE**

### **SAN LAMAMBA POPODA**

**sanlamamba05@gmail.com**

### **NDORO ALPHONSE GERAUD**

**gerauddraxx@gmail.com**

## **CLASSE**

**Licence 2 Programmation/Dev**

**JAVASCRIPT**

**Prof : Mohamed Bah**

**batobad@yahoo.fr**